### **XML (eXtensible Markup Language)**

#### **Aniket Prabhune :**

■ XML, Origin of XML, Features of XML, XML Models, A Typical XML System, XML Applications, Example

#### **Josh Steele:**

■ Schemas, XSL/XSLT, Linking Languages (Xlink, Xpath, Xpointer), XML Uses (MathML, XML-Data, XHTML, WIDL), Example

# **XML**

- "The eXtensible Markup Language (XML) is the **universal format for structured documents and data on the Web**." *– http://www.w3.org/XML/*
- **Next generation of document delivery** methods on the Web.
- XML is a cross-platform, software and hardware independent, **tool for transmitting information.**

# **Origin of XML**

- Development of XML started in 1996
- **NAC Recommendation in 1998**
- New but not immature !
- SGML an ISO standard since 1986
- HTML development started in 1990
- **XML: Best parts of SGML guided by HTML**

## **Need for XML**

- XML is also a "document description meta-language" like SGML
- SGML is "more powerful ancestor" of XML
- SGML: difficult to learn and use, expensive
- **XML: easy to learn and use, less** expensive

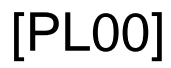

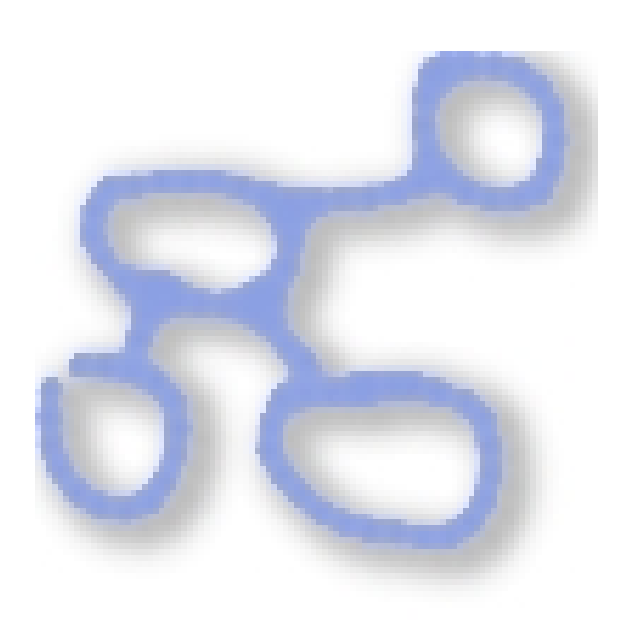

#### **XML is for structuring data**

- **Spreadsheets, address** books, financial transactions, technical drawings, etc
- Set of rules
- **Not a programming language**
- **Nakes it easy for computer to** generate and read data and ensure that the data structure is unambiguous

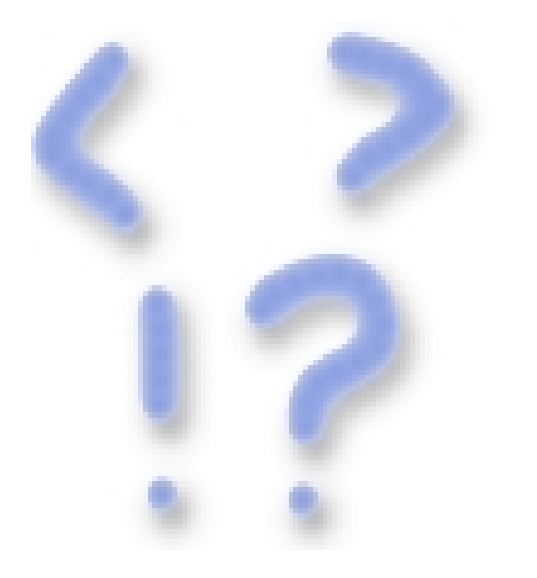

#### **XML looks a bit like HTML but is different !**

- **Both are markup languages that** use tags and attributes
- XML not a replacement for HTML
	- XML: describe data what data is ?
	- HTML: display data how data looks ?
- **Ability to define own tags, attributes** and document structure
- **Rules for XML are very strict**

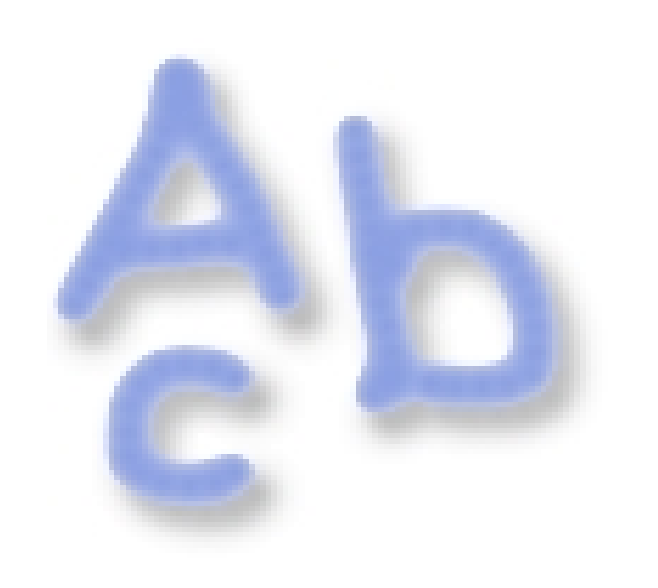

#### **XML is a text format**

- Data Storage: Binary or Text
- Text: + Easy to refer
	- + Easy to debug
- **XML is Verbose by Design**
	- **NAL files are larger than** binary formats
	- **Inexpensive Disk space,** compression programs, communication protocols

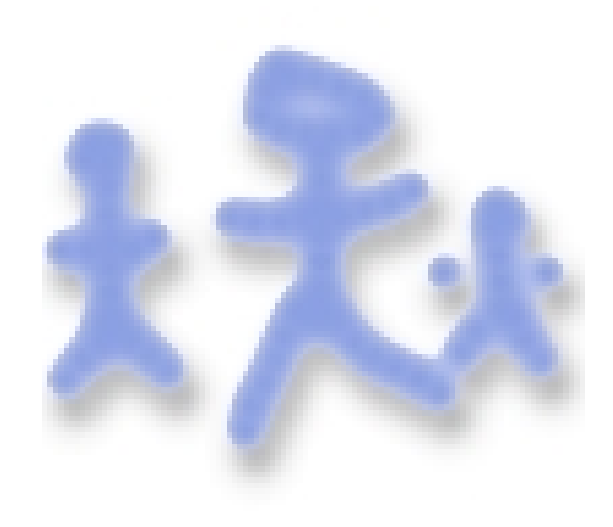

#### **XML is a family of technologies.**

- **.** XML 1.0
- Xlink
- XPointer and XFragments
- CSS (Cascaded Style Sheet)
- XSL/XSLT
- $\blacksquare$ DOM
- **No. 2 XML Schemas 1 and 2**

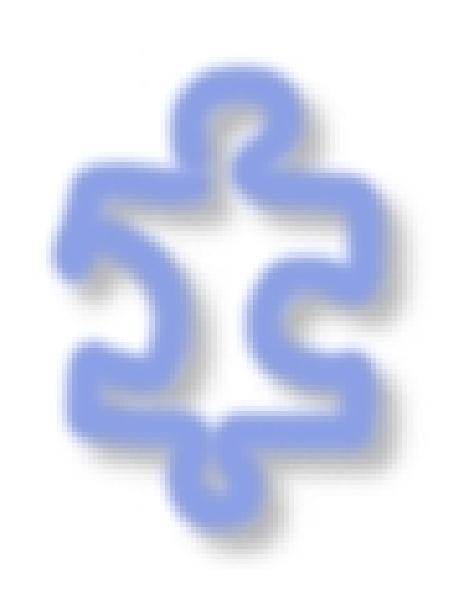

#### **XML is modular**

■ XML allows you to define a new document format by combining and reusing other formats

#### **XML Namespaces:**

- **to eliminate name confusions**
- **Collection of element type and** attribute names
- **I** Identified by a unique name: URI

#### **XML is well-supported, licensefree and platform-independent**

- **Large and growing community of tools** and engineers experienced in the technology
- **License-free**
- **Vendor independent**

# **Information Exchange Models**

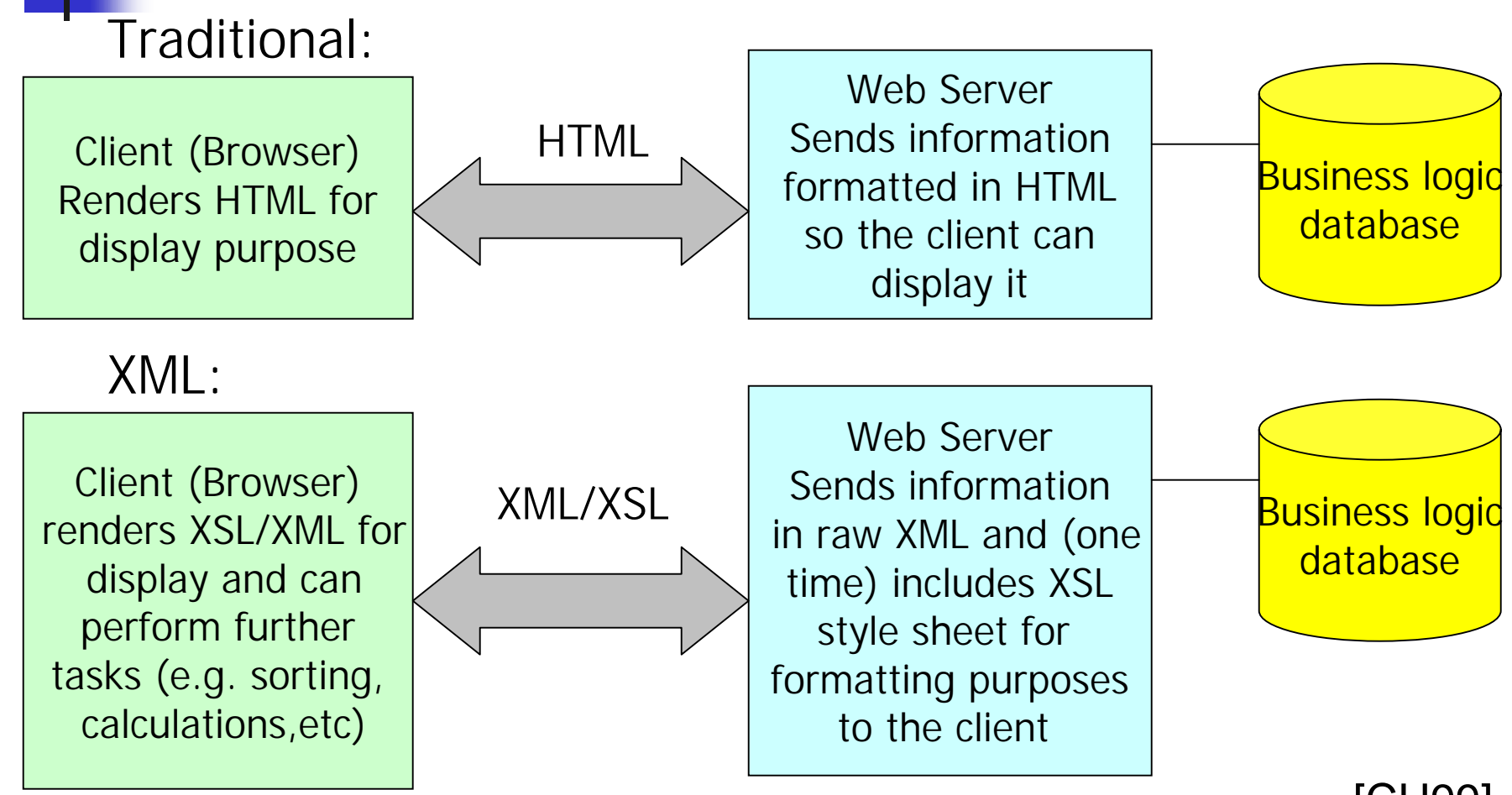

[CH99]

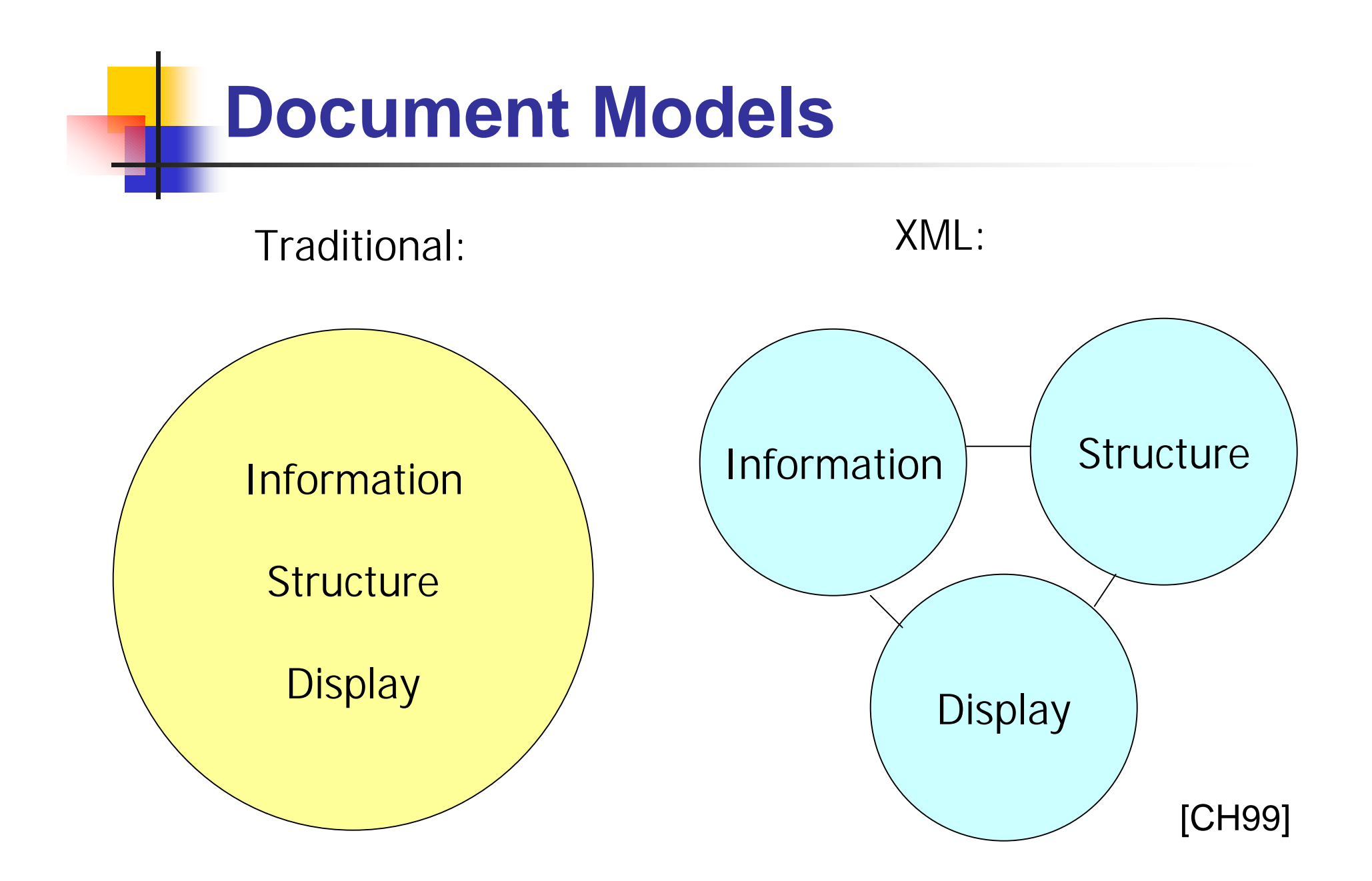

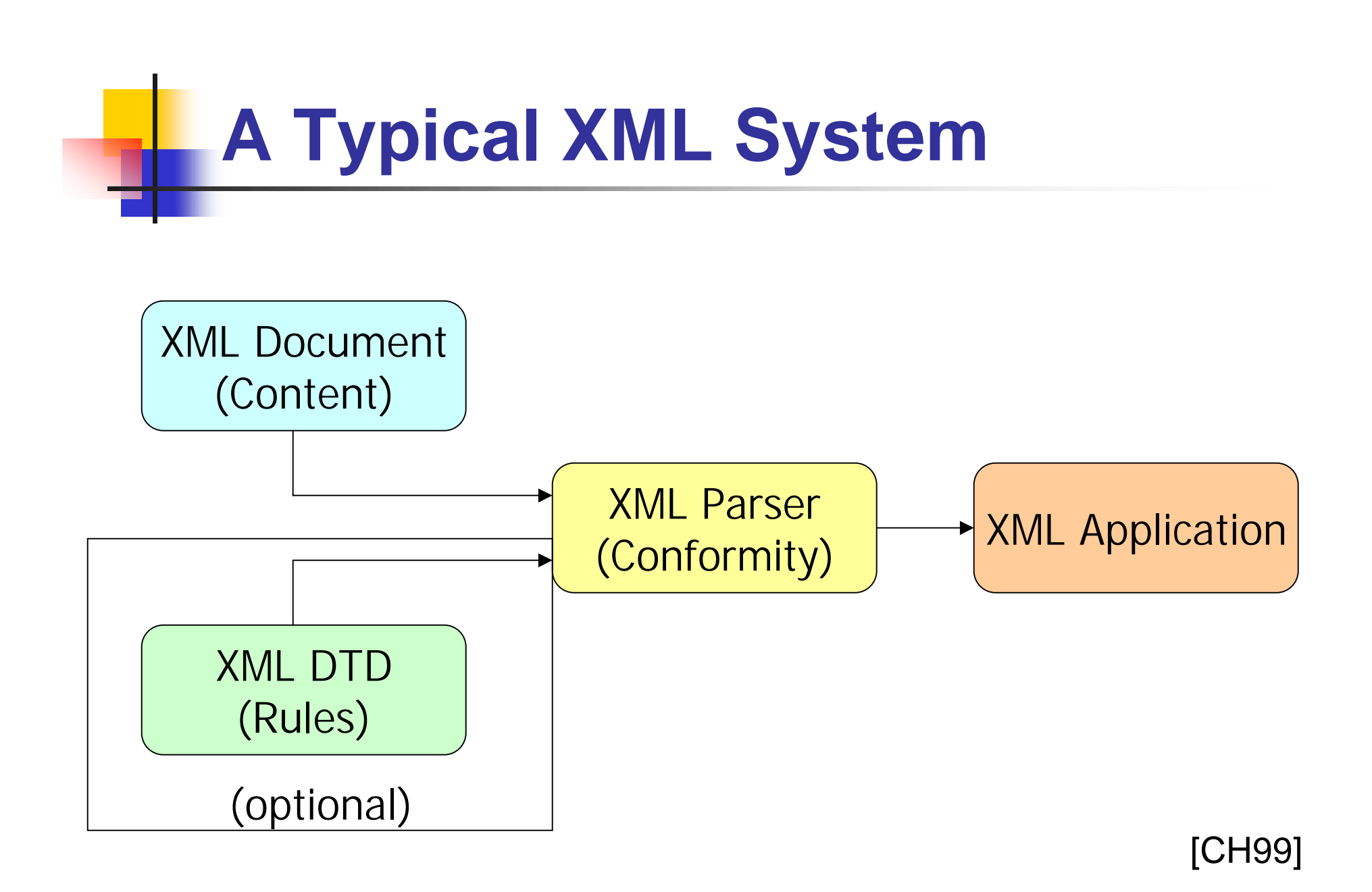

## **XML Document (Content)**

- Actual Data to be processed
- Rich description of information using XML syntax
- Based on entities containing:
	- **Content: Actual Information (author of** book, price of book, number of pages, etc)
	- **Content is encased in markup**

## **DTD (Document Type Definition)**

- **Ensuring the structure of data**
- **Piece of code that defines the allowable** structures in an XML Document
- Advantages of using DTD:
	- **Example: Check your XML document for validity**
	- **Share your data easily over the web**
- Valid XML documents
- Well-formed XML documents

## **XML Parser**

- **A** software engine that performs the actual check on the data to make sure:
	- **It is syntactically correct (well formed)**
	- It conforms to the DTD (valid) if you choose to include a DTD
- **Replicates the structure of the information in** memory, ready for customized processing through an XML application
- Included with Most Browsers

## **How a Parser Interprets XML ?**

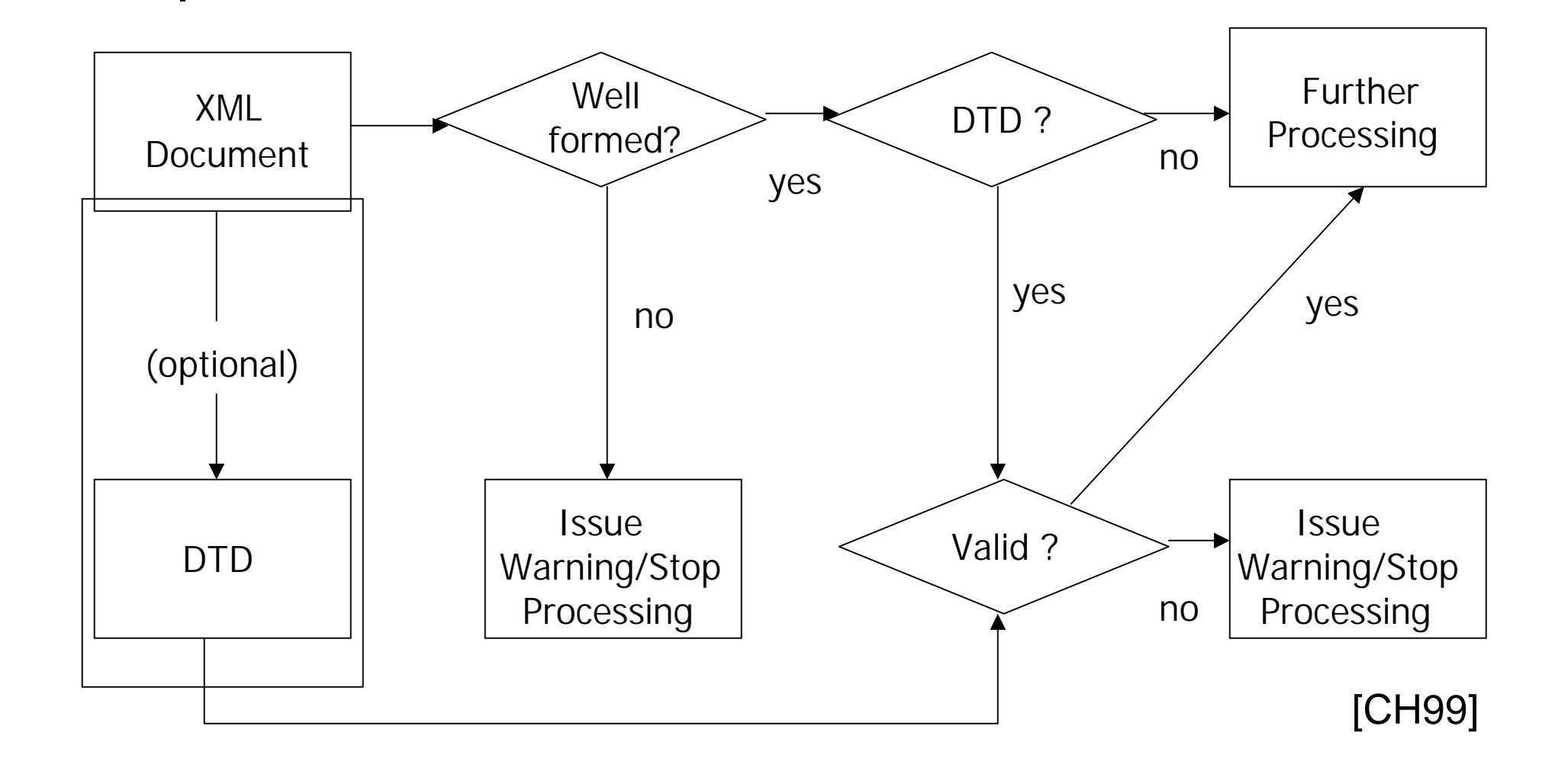

# **XML Applications**

- $\left\lfloor \cdot \right\rfloor$ What you make as a programmer !
- $\mathcal{L}_{\mathcal{A}}$  Typically processes information encased in XML **Documents** 
	- E-Commerce
	- **Dana Banking**
	- **Neb Services**
	- **Creating other markup languages**
	- **Advanced Search Engines**
	- **Agents**
	- Almost Anything !

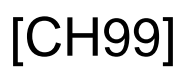

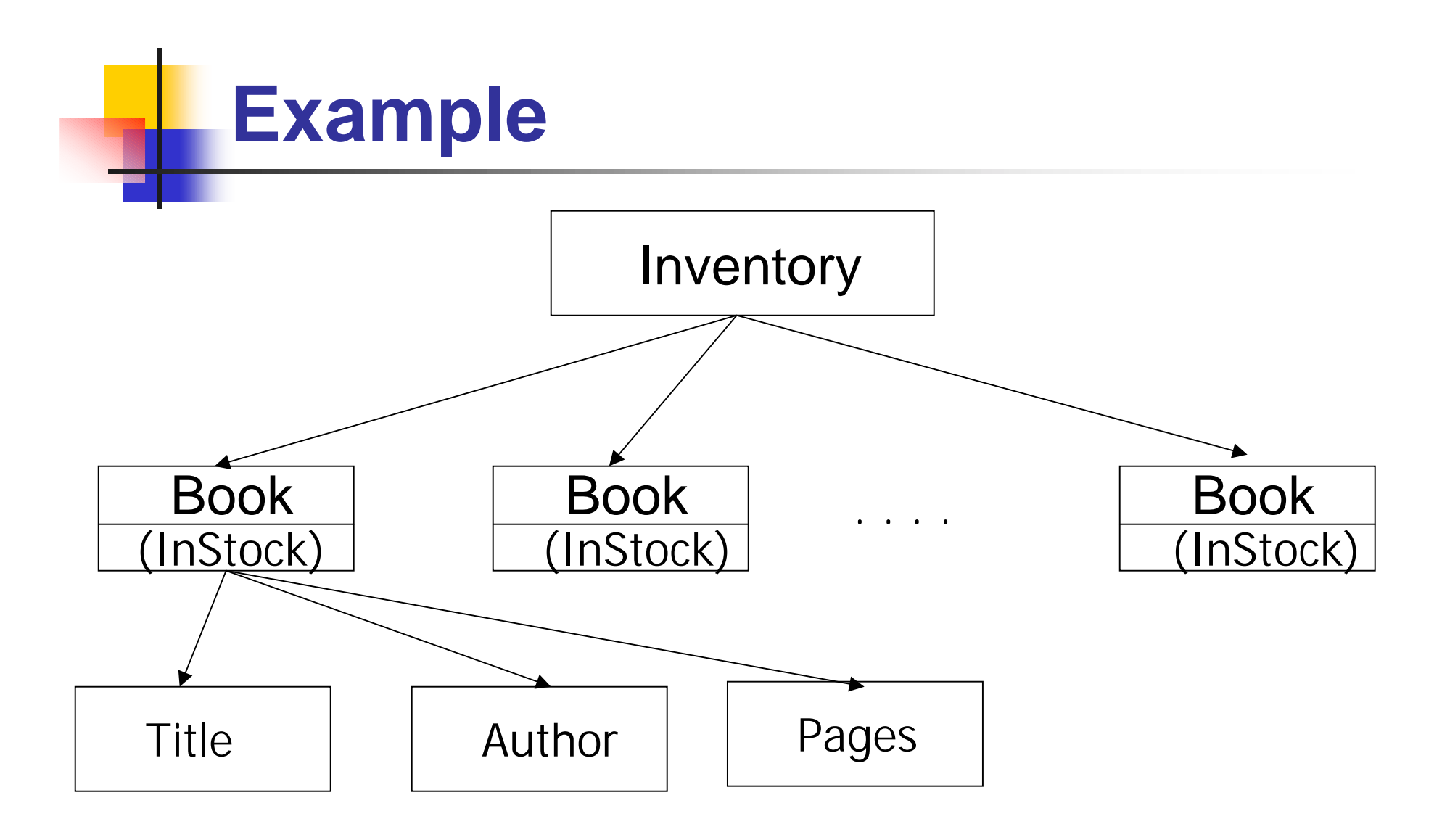

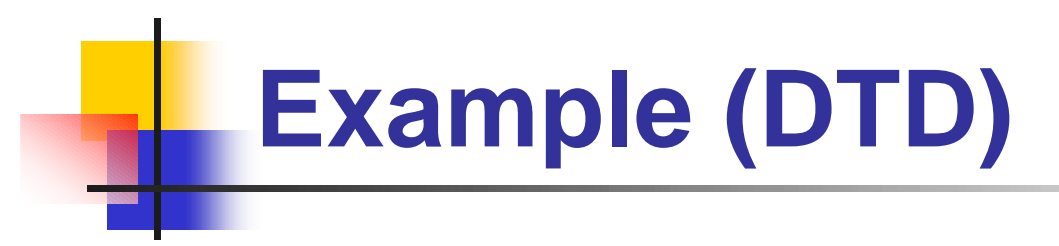

**<<my\_structure.dtd>>**

- **<!ELEMENT INVENTORY (BOOK)+>**
- **<!ELEMENT BOOK (TITLE,AUTHOR,PAGES)>**
- **<!ATTLIST BOOK InStock (yes|no) #REQUIRED>**
- **<!ELEMENT TITLE (#PCDATA)>**
- **<!ELEMENT AUTHOR (#PCDATA)>**
- **<!ELEMENT PAGES (#PCDATA)>**

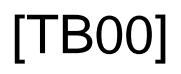

## **Example (XML Document)**

**<<my\_information.xml>>**

**<?xml version="1.0"?>**

**<!DOCTYPE INVENTORY SYSTEM "my\_structure.dtd">**

**<?xml-stylesheet type="text/css" href <sup>=</sup> "my\_display.css"?>**

```
<!-- Beginning of Document Body -->
```
**<INVENTORY>**

**<BOOK InStock="yes">**

**<TITLE>TCP/IP</TITLE>**

**<AUTHOR>Comer</AUTHOR>**

**<PAGES>245</PAGES>**

**</BOOK>**

**<BOOK InStock="no">**

**...**

**</BOOK>**

**</INVENTORY>**

**<!-- End of Document Body -->** [TB00]

```
Example (CSS)
                 <<my_display.css>>
TITLE
{
  display:block;
  margin-top:12pt;
  font-size:20pt;
  font-style:italic;
  color: Blue;
}
AUTHOR
{
  display: block;
  margin-left:20pt;
  color: Red;
  font-size:20pt
  font-weight: bold;
} ...
                                         \rightarrow property
                                       value
```
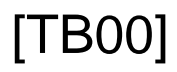

# **Output**

e \\bubba\grad\aprabhun\mydocuments\Design Patterns\my\_information.xml - Microsoft Inter

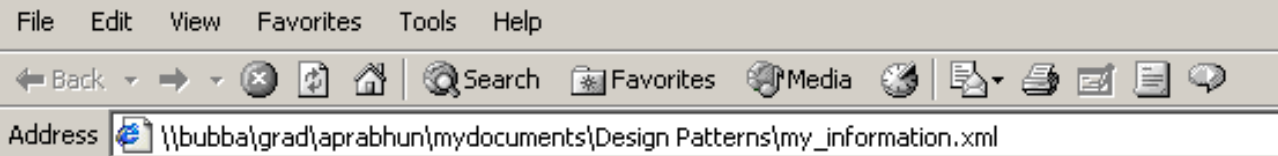

 $TCP/IP$ Comer 245 Moby Dick Herman Milville 223

### **References**

- F. **Information about XML : http://www.w3.org/XML/**
- **XML 1.0 Recommendation: www.w3.org/TR/REC-xml**
- F. **Specific articles on XML : www.xml.com**
- **[TB00] Tittel, E., Boumphrey, F., XML for Dummies, IDG, 2000**
- **[PL00] Phillips, L.,A., "Using XML", QUE, 2000**
- × **[CH99] Ceponkus A., Hoodbhoy, F., "Applied XML", Wiley, 1999**
- × **XML Tutorials:**
	- $\blacksquare$ **www.projectcool.com/developer/xmlz/**
	- $\blacksquare$ **http://wdvl.com/Authoring/Languages/XML/**
	- П **http://www.w3schools.com/xml/**
- **XML Mailing Lists:**
	- $\blacksquare$ **www.w3.org/XML/#discussion**
	- L. **www.oasis-open.org/cover/lists.html#discussionLists**

## **XML JOKE !!!!!!!**

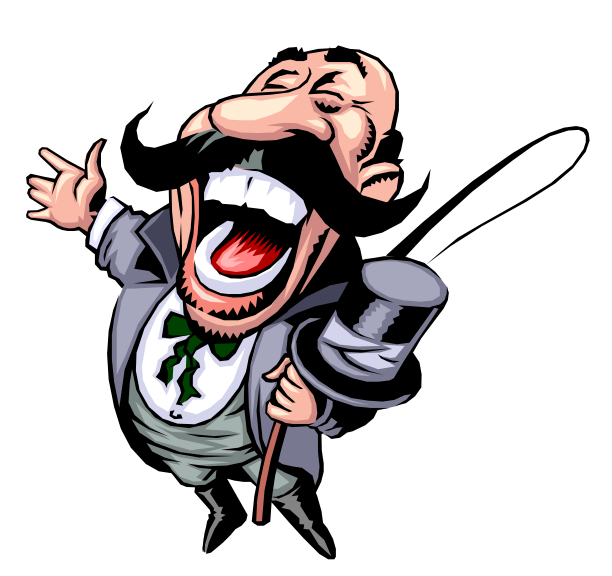

■ When should you use XML ? ■ When you want a buzzword on your resume !